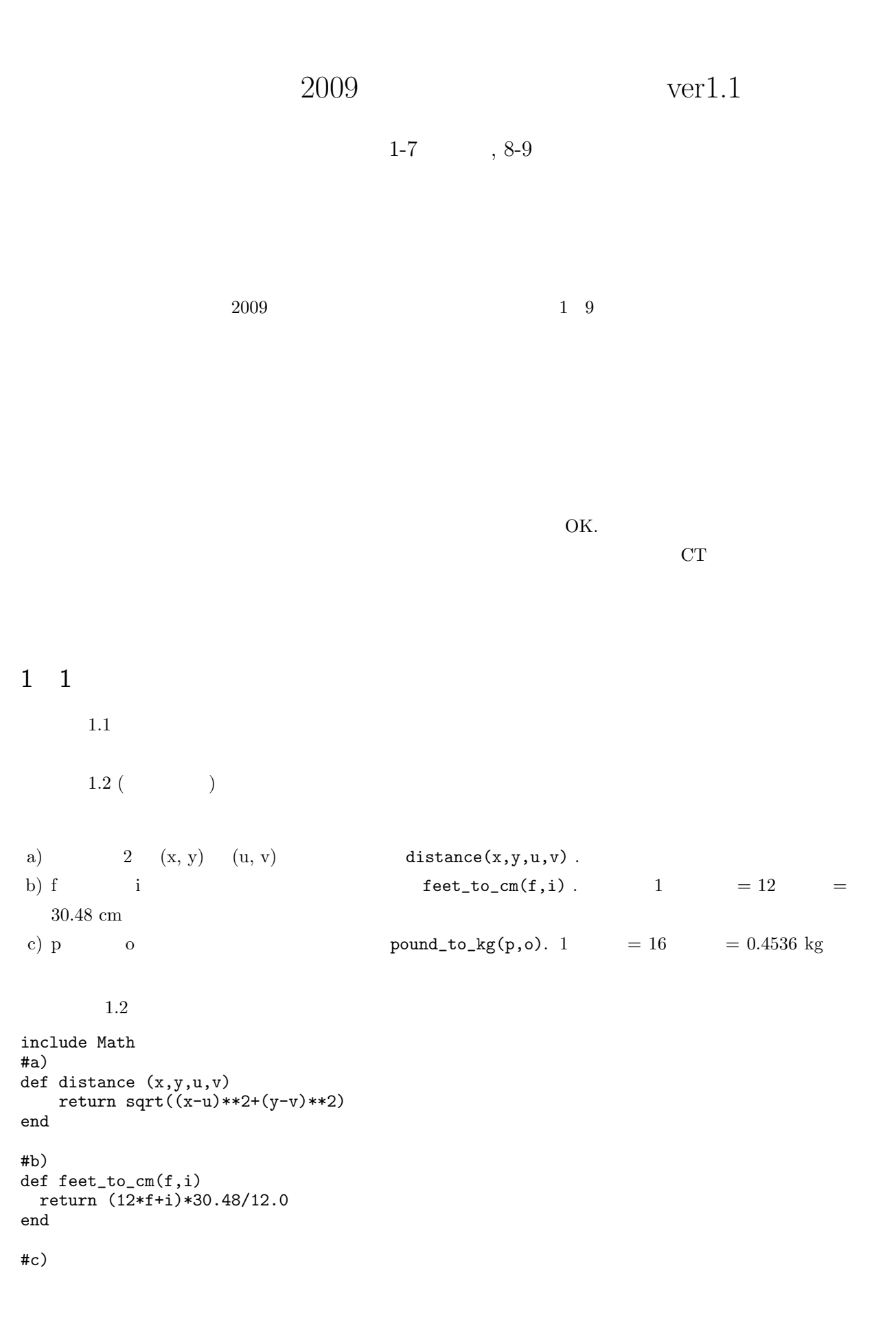

```
def pound_to_kg(p,o)
  return (p*16+o)*0.4536/16.0
end
       練習 1.3
       練習 1.4
```
練習 1.5

練習 1.6 練習 1.7

1.8 ( $\phantom{a}$ a)  $c$  celsius\_to\_fahrenheit(c). b) f fahrenheit\_to\_celsius(f). c)  $(m/s)$  v  $ms\_to\_mph(v)$ . d)  $mph\_to\_ms(v)$ . e)  $($   $t )$   $($  v  $)$   $($  wind Chill Index)  $35.74 + 0.6215t - 35.75(v^{0.16}) + 0.4275t(v^{0.16})$  $wind\_child\_index(t, v)$  . ( $2007$   $10$  20  $20$  $20$  ) f)  ${\rm m/s}$  $wind\_child\_index\_celsius(t,v)$ . g)  $ax^2 + bx + c = 0$ (a)  $b^2 - 4ac$  $det(a,b,c).$  $(b)$  1 *−b* + *√ b* <sup>2</sup> *−* 4*ac* 2*a*  $solution1(a,b,c)$  . (det  $)$  $(c)$  1 *−b − √ b* <sup>2</sup> *−* 4*ac* 2*a*  $solution2(a,b,c)$ . (solution1 solution2 1 (2) (d)  $f(x) = ax^2 + bx + c$  quadratic(a,b,c,x). 解答例 1.8 #a) def celsius\_to\_fahrenheit(c) return 9\*c/5.0+32 end #b) def fahrenheit\_to\_celsius(f) return 5\*(f-32)/9.0 end #c) def ms\_to\_mph(v) return v\*3600/1609.344 end #d) def mph\_to\_ms(v) return v\*1609.344/3600.0 end #e) include Math def wind\_chill\_index(t,v) return 35.74+0.6215\*t-35.75\*(v\*\*0.16)+0.4275\*t\*(v\*\*0.16) end #f) include Math def wind\_chill\_index\_celsius(t,v) ft=9\*t/5.0+32 mph=v\*3600/1609.344 f=35.74+0.6215\*ft-35.75\*(mph\*\*0.16)+0.4275\*ft\*(mph\*\*0.16) return 5\*(f-32)/9.0

end

```
#g)
include Math
def det(a,b,c)
 return b**2-4*a*c
end
def solution1(a,b,c)
 return (-b+sqrt(det(a,b,c)))/2*a
end
def solution2(a,b,c)
 return (-b-sqrt(det(a,b,c)))/2*a
end
def quadratic(a,b,c,x)
 return a*(x**2)+b*x+cend
     練習 1.9
 1.10 (etc.) 1.4.3 heron s
{\bf s}S1.10 heron s \blacksquare1.11 (and 0.111 eron channels become \blacksquareる関数が定義できたと主張している。青山さん:「疑わしいわね。s の定義を展開したんじゃないの?」市谷く
 : 0.5 * (a + b + c)heron heron the state of the state of the state of the state of the state of the state of the state of the state of the state of the state of the state of the state of the state of the state of the state of the state of th
       解答例 1.11
include Math
def s(a,b,c)
 0.5*(a+b+c)
end
def calc(s,a,b,c)
 sqrt(s * (s-a) * (s-b) * (s-c))end
def heron (a,b,c)
 calc(s(a,b,c),a,b,c)end
```
 $1.12$  (  $1.5.3$ a)  $1.1 \quad 1 \quad$  # b)  $\Box$  $c)$ d) end end end end end according  $\mathbf{r}$ end end known that  $\mathbf{r}$ e)  $\epsilon$ 解答例 1.12 a) syntax error b) undefined method unexpected tIDENTI-FIER  $\mathbf{E}$ c) d) unexpected \$end e) invalid multibyte char 2 2 練習 2.1  $2.2$  (and a set of  $(x, y)$  or  $(x, y)$  and  $8$  and  $9$ image\_average9(image,x,y) 
image\_average9(image,x,y)  $(x, y)$  image h, w  $1 \leq x \leq w-2, 1 \leq y \leq h-2$ うならないように工夫せよ。) 2.2 def image\_average9(image,x,y)  $r$ eturn (image[x-1][y-1]+image[x][y-1]+image[x+1][y-1]+  $image[x-1][\overline{y}]$  +image[x][y] +image[x+1][y]+ image[x-1][y+1]+image[x][y+1]+image[x+1][y+1])/9.0 end  $2.3$  () a) a  $1$  a x  $\text{sum3}(a,x)$  $\mathbf x$  1 (a -1) a  $[1,2,3,4]$  sum3(a,1) 6 sum3(a,2) 9 b) a  $x$   $\ar{ray\_average3(a,x)}$   $x$   $1$  $(a \t -1)$  a  $[1,2,3,4]$  array\_average3(a,1)  $2.0, \arctan{2}$  average $3(a,2)$   $3.0$ 

```
解答例 2.3
#a)
def sum3(a,x)a[x-1]+a[x]+a[x+1]end
#b)
def array_average3(a,x)
   (a[x-1]+a[x]+a[x+1])/3.0end
        練習 2.4
3 3
        3.1 (\qquad) x \qquad \qquad \qquad \qquad \qquad \qquad \qquad \qquad \qquad \qquad \qquad \qquad \qquad \qquad \qquad \qquad \qquad \qquad \qquad \qquad \qquad \qquad \qquad \qquad \qquad \qquad \qquad \qquad \qquad \qquad \qquad \qquad \qquad \qquad 解答例 3.1
def abs(x)
  if x>=0x
  else
    -x
  end
end
  3.2 (0 \hskip1.6cm ) \hskip1.6cm n \hskip1.6cm 0 \hskip1.6cm 1
\mathrm{make1d(n)} \qquad \qquad (\qquad : 3 \qquad \qquad 8 \qquad \qquad )解答例 3.2
def make1d(n)
  a = Array.new(n)for i in 0..(n-1)
   a[i] = 0end
  a
end
        3.3 (2 ) h w make2d(h,w)\overline{0}解答例 3.3
def make1d(n)
  a = Array.new(n)for i in 0..(n-1)a[i] = 0end
  a
end
#同じディレクトリに make1d が定義されてある rb ファイルがあるならそれを load する形でもよい。
#load("./make1d.rb")
def make2d(height,width)
  a = Array.new(height)
  for i in 0..(height-1)
   a[i] = make1d(width)
  end
```
a end

3.4 3.2  $b(r,x,y)$   $(x, y)$   $r$ ) show(sphere(20))  $3.1$ 解答例 3.4 include Math def  $d(r, x, y)$ return sqrt((r-x)\*\*2+(r-y)\*\*2) end #distance.rb  $\qquad \qquad$  distance(x,y,r,r) def b(r,x,y) if  $r > = d(r, x, y)$  $(r-d(r,x,y))/r$ else 1 end end  $3.5$  ( ) a) 2  $ax^2 + bx + c = 0$  solutions(a,b,c). 1 b) 2  $ax^2 + bx + c = 0$  1 solve1(a,b,c). 1 c) 3  $x, y, z$  median(x,y,z). d) income  $\frac{1}{\text{index}}$  income  $\frac{1}{\text{index}}$  income) . 2008 a  $195$   $5\%$ . b 195 330  $10\%$ . c 330  $695$   $20\%$ . d 695 500 500  $23\%$ . e 900  $1,800$   $33\%$ . f  $1,800$   $40\%$ .  $250$ 195 5%, 55  $10\%$   $195 \times 0.05 + (250-195) \times 0.10 =$ 15.25(<del> $19\%$  950 1050</del>  $1000$ e) year 2 **days\_of\_february(year)** . year  $(a)$  year 4 (b) (a)  $\gamma$  year 100 (c) (b)  $\text{year } 400$ f)  $year \t month$   $days_of\_month(year,month)$ .

```
解答例 3.5
#a)
def solutions(a,b,c)
  if a==01
  end
  if det(a,b,c) > 02
  elsif det(a,b,c)=01
  else
\Omegaend
end
#b)
def solution1(a,b,c)
 return (-b+sqrt(det(a,b,c)))/2*a
end
def solve1(a,b,c)
 if a == 0-c/b
 elsif det(a,b,c)=0solution1(a,b,c)
 else
p "No answer"
  end
end
#c)
def median(x,y,z) #sort
  if x \geq max(y, z)max(y, z)elsif y \geq max(x, z)max(x, z)else
max(x,y)end
end
#d)
def min(x,y)
 if x>=y then return y
  else return x
  end
end
def income_tax(income)
  tax195 = min(income*0.05, 195*0.05)tax330 = min((income-195)*0.1,(330-195)*0.1)
  tax695 = min((income-330)*0.2,(695-330)*0.2)
  tax900 = min((income-695)*0.23,(900-695)*0.23)
  tax1800 = min((income-900)*0.33,(1800-900)*0.33)tax1800o = (income-1800)*0.4if income<=195 then return tax195
  elsif income<=330 then return tax195+tax330
  elsif income<=695 then return tax195+tax330+tax695
  elsif income<=900 then return tax195+tax330+tax695+tax900
  elsif income<=1800 then return tax195+tax330+tax695+tax900+tax1800
  else return tax195+tax330+tax695+tax900+tax1800+tax1800o
  end
end
```

```
#e)
def days_of_february(year)
 if year%400 == 0 then return 29
 elsif year%100 == 0 then return 28
 elsif year%4 = 0 then return 29
 else return 28
 end
end
#f)def days_of_month(year,month)
 case month
 when 1 then return 31
 when 2 then days_of_february(year)
 when 3 then return 31
 when 4 then return 30
 when 5 then return 31
 when 6 then return 30
 when 7 then return 31
 when 8 then return 31
 when 9 then return 30
 when 10 then return 31
 when 11 then return 30
 when 12 then return 31
 end
end
     3.6 ( 3.5c median (a)if y < x
\text{median1} (b) \& \&解答例 3.6
\texttt{\#median1} 3.5c
def median2(x,y,z)if (x>=z&&z>=y)||(y>=z&&z>=x) then return z
 elsif (y>=x&x=-z)||(z>=x&x>=y) then return x
 else return y
 end
end
 3.7 (\qquad \qquad)
a) x y divisible(x,y).
b) x < y < z ascending(x,y,z)
c) y 1eap_year(y) . 4100 \hspace{1.5cm} 4 \hspace{1.5cm} (100 \hspace{1.5cm})1900 \t 2000 \t 20082100
d) i a within_range(a,i) . a = 0a.length()e) (x, y) img within_image(img,x,y) . (
    within\_range )
```

```
解答例 3.7
#a)
def divisible(x,y)
  if x\sqrt{y} == 0true
  else
    false
  end
end
#b)
def \text{ascending}(x,y,z)if y == median(x,y,z)if x<y then
       true
    else
      false
    end
  else
    false
  end
end
#c)
def leap_year(y)
  if days_of_february(y) == 29true
  else
    false
  end
end
#d), e)
def within_range(a,i)
  if 0<=i && i<a.length()
    true
  else
    false
  end
end
def within_image(img,x, y) #Ruby
image
  if within_range(img,y)&&within_range(img[0],x)== true
    true
  else
    false
  end
end
  3.8 (assets) 3.8 (below) 3.8 and 3.8 and 3.8 and 3.8 and 3.8 and 3.8 and 3.8 and 3.8 and 3.8 and 3.8 and 3.8 and 3.8 and 3.8 and 3.8 and 3.8 and 3.8 and 3.8 and 3.8 and 3.8 and 3
```
 $\text{xor}(x,y), \text{implies}(x,y)$ 

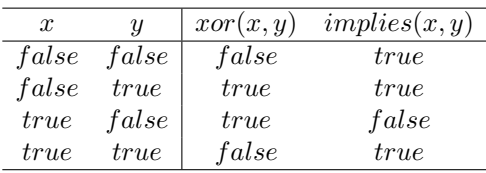

```
解答例 3.8
def implies(x,y)if x==true && y == false
   false
 else
   true
 end
end
def xor(x,y)if x==y
   false
 else
   true
 end
end
 3.9(a) 2 s, t \log er(s,t).
b) 長さ 2 以上の文字列 s の先頭と最後の文字を取り除いた文字列を作る trim(s). 例えば trim("abc"))"b"
c) s s only upsidedown(s). upsidedown("takeover")⇒
   "overtake" upsidedown("least")⇒ "stale"
       解答例 3.9
def longer(s,t)
 if s.length() > t.length() then return s
 else return t
 end
end
def trim(s)#s.strip
 s = s[1..s.length() - 2]return s
end
def upsidedown(s)
 if \sinh( \frac{1}{2} == 0
   s1 = s[0..s.length() / 2-1]s2 = s[s.length() / 2 \ldots s.length() - 1]s = s2 + s1return s
 else s.length()%2 ==1
   s1 = s[0..(s.length() - 1)/2 - 1]s2 = s[(s.length() - 1)/2 + 1..s.length() - 1]s = s2+s[(s.length() - 1)/2]+s1end
end
```

```
3.10(a) a 1 a \times a a x \qquad \qquad length3(a,x) l\mathbf alength3(a, x) =\sqrt{ }\mathsf{I}\mathbf{I}3 (0 < x < l − 1)
                                  1 (x = 0 \text{ and } l = 1)2 (l > 1and(x = 0orx = l - 1))
    : sum3(a,x)b) 2.2 \text{image\_average9}(\text{image}, x, y) 2.3 \text{sum3}(a, x),array_average3(a,x) x( y)
          image_average(image, x, y),sum,array_average(a,x) a [1,2,3,4]
        \text{sum}(a,3) = 3 + 4 = 7c) a i j swap(a,i,j)d) a i i+1swap_ascending(a,i)3.10
#)a
def length3(a,x)
 l = a.length()if l==1 && x==0 then return 1
 elsif 0<x && x<l-1 then return 3
 elsif 1>1 && (x==0 || x==1-1) then return 2
 else return 0
 end
end
#b)
#for (1,1)def image_average(image,x,y)
 scaleX = image[0].length() - 1scaleY = image.length() - 1if scaleX==0&&scaleY==0
   image[0][0]
 elsif scaleX==0
   a = Array.new(image.length())
   for i in 0..scaleY
    a[i]=image[i][0]
   end
   array_average(a,y)
 elsif scaleY==0
   array_average(image[0],x)
 elsif x==0&&y==0
   (image[0][0]+image[0][1]+image[1][0]+image[1][1])/4.0
 elsif x==0&&y==scaleY
   (image[scaleY][0]+image[scaleY][1]+image[scaleY-1][0]+image[scaleY-1][1])/4.0
 elsif x==scaleX&&y==0
   (image[0][scaleX]+image[0][scaleX-1]+image[1][scaleX]+image[1][scaleX-1])/4.0
 elsif x==scaleX&&y==scaleY
   (image[scaleY][scaleX]+image[scaleY][scaleX-1]
    +image[scaleY-1][scaleX]+image[scaleY-1][scaleX-1])/4.0
 elsif y==0
   (image[0][x-1]+image[0][x]+image[0][x+1]+image[1][x-1]+image[1][x]+image[1][x+1])/6.0elsif y==scaleY
   (image[scaleY][x-1]+image[scaleY][x]+image[scaleY][x+1]
    +image[scaleY-1][x-1]+image[scaleY-1][x]+image[scaleY-1][x+1])/6.0
 elsif x==0
   (image[y-1][0]+image[y][0]+image[y+1][0]+image[y-1][1]+image[y][1]+image[y+1][1])/6.0
```

```
elsif x==scaleX
   (image[y-1][scaleX]+image[y][scaleX]+image[y+1][scaleX]
    +image[y-1][scaleX-1]+image[y][scaleX-1]+image[y+1][scaleX-1])/6.0
 else
   (image[x-1][y-1]+image[x][y-1]+image[x+1][y-1]+image[x-1][y]+image[x][y]+image[x+1][y]+image[x-1][y+1]+image[x][y+1]+image[x+1][y+1])/9.0
 end
end
def sum(a,x)
 array_average(a,x)*length3(a,x)
end
def array_average(a,x)
 if length3(a,x) == 3(a[x-1] + a[x] + a[x+1])/3.0elsif length3(a,x) == 1a[x]
 elsif x == 0(a[0]+a[1])/2.0elsif x == a.length() - 1(a[a.length() - 1] + a[a.length() - 2])/2.0else
   0
 end
end
       3.10 c)def swap(a,i,j)
 ai = a[i]aj = a[j]a[i] = aja[j] = aia
end
       3.10 d)def swap_ascending(a,i)
 if a[i] > a[i+1]swap(a,i,i+1)else
   a
 end
end
 3.11 ( ) n i i/n 1
gradation(n) ( : makedd 0 i
)3.11
def gradation(n)
 a = Array.new(n)for i in 0..(n-1)
   a[i] = i/(n/1.0)end
 a
end
      練習 3.12
      練習 3.13
```
4 4

 $4.1 \; (\hspace{1.5cm} ) \hspace{1.5cm} 1 \hspace{1.5cm} \mbox{mod}$ 2 n true, false prime(n)  $(n \t 1 \t prime(1)$  true false  $)$ 解答例 4.1 def sod(k,n) if  $n \geq 2$ if  $k\%n == 0$  $sod(k,n-1) + n$ else  $sod(k,n-1)$ end else 1 end end def prime(n) if  $n \geq 2$ if  $sd(n,n) == 1 + n$ true else false end else false end end 4.2 (a) n  $k$   $nC_k$  combination(n,k)  $nC_k$  $C_k =$  $\sqrt{ }$  $\frac{1}{2}$  $\mathcal{L}$ 0  $(jfk > n)$ 1  $(jfk = 0)$ *<sup>n</sup>−*<sup>1</sup>*C<sup>k</sup>−*<sup>1</sup> +*<sup>n</sup>−*<sup>1</sup> *C<sup>k</sup> otherwise*  $n \quad k \quad n \quad 1 \quad n - 1$  $k - 1$  and  $n - 1$  and  $k$ 解答例 4.2 def combination(n,k) if  $n < k$  then return 0 elsif n == k then return 1 elsif  $k == 0$  then return 1 elsif  $k == 1$  then return n else return combination(n-1,k-1)+combination(n-1,k) end end  $4.3$  (example 2) a  $1$ gd  $\text{prime2(n)}$   $\qquad 4.1$   $\qquad \text{prime}$ 

```
解答例 4.3
#the greatest divisor of k in between 1 to n
load("./divisible.rb")
def gd(k,n)
 if divisible(k,n)
   n
 else
   gd(k,n -1)end
end
def prime2(n)
 if gd(n, n-1) == 1true
 else
   false
 end
end
      4.4 (according to the 4.2 combination combination combination combination combination combination
n, k n, k executively n, k executively m, k
       解答例 4.4
      練習 4.5
 4.6 (exercise exercise exercise exercise \sim Ruby \sim Ruby \sima) n 1 n n! factorial_loop(n).
b) 2^npower2\_loop(n) . **
c) x^npower\_loop(x, n) . **
d) \textrm{taylor_e\_loop}(x,n).
                                      ∑n
                                      k=0
                                         x
k
                                         k!
   (n \to \infty e<sup>x</sup>
                           x \rightarrow 0解答例 4.6
def factorial_loop(n)
 var = 1for i in 1..n
   var = var*i
 end
 var
end
def power2_loop(n)
 var = 1for i in 1 .. n
   var = var*2end
 var
end
def power_loop(x,n)
```

```
var = 1if n == 01
 else
   for i in 1..n
    var = var*x
   end
 end
 var
end
def taylor_e_loop(x,n)
 var = 0for i in 0..n
  var = var + (x**i*1.0)/factorial_loop(i)
 end
 var
end
```
 $4.7($ 

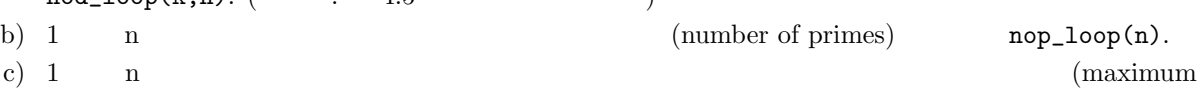

```
a) 1 n h k (number of divisors)
   nod\_loop(k,n). (etc. 4.5 (100)(k,n)sum of divisors) msod\_loop(n).
        解答例 4.7
def nod_loop(k,n)
 \text{ount} = 0for i in 1..n
   if k\%i == 0count = count + 1end
 end
 count
end
def nop_loop(n)
 count = 0for i in 1..n
   if nod\_loop(i, i) == 2count = count + 1end
 end
 count
end
def msod_loop(n)
 var = 0for i in 1..n
  if \text{sod}(i,i) >= \text{var}var = sod(i,i)end
 end
 var
end
```

```
練習 4.8 (繰り返しによって条件を満たす値を探す) 繰り返しによって以下のような値を求める Ruby の関
a) n (next{ prime number}) np\_loop(n).
b) 素数 p よりも大きな素数のうち n 番目の素数を求める nth_prime_loop(p,n).
c) 3.2 3.1(p. 35) \text{tnpo}(n) n 1/2, 3 1
     \text{Collatz} n
     \frac{1}{3} \frac{3}{3}1 3 \Rightarrow 10 \Rightarrow 5 \Rightarrow 16 \Rightarrow 8 \Rightarrow 4 \Rightarrow 2 \Rightarrow 1\mathbf n is the set of \mathbf n is the set of \mathbf n is the set of \mathbf n is the set of \mathbf n is the set of \mathbf n is the set of \mathbf n is the set of \mathbf n is the set of \mathbf n is the set of \mathbf n is the set of \mathbf n is t
                        \text{collatz}(n) \text{collatz}(5) = 5, \text{collatz}(16) = 4 \text{collatz}(n)Ruby collatz_loop(n)
d) n 以上の整数で最小の完全数を見つける next_perfect_loop(n). ただし完全数 k とは k を除く約数の
     k et al. \begin{array}{ccc} 6 & \phantom{0} & \phantom{0} & \phantom{0\begin{array}{ccccc} 6 & & & \text{ } \text{ } \text{n} & & \text{ } \text{perfect\_loop(n)} \end{array}解答例 4.8
def np_loop(n)
  var = nwhile prime(var) == falsevar = var + 1end
  var
end
def nth_prime_loop(p,n)
  count = nvar = p
  while count != 0
     var = var+1if prime(var) == true
       count = count - 1end
  end
  var
end
def tnpo(n)
  if n\sqrt{2} = 0n/2
  else
     3*n + 1
  end
end
def collatz_loop(n)
  count = 0var = n
  while var!= 1
    var = \text{tmpo}(var)count = count + 1end
  count
end
def perfect_loop(n)
  if \text{sd}(n,n) == 2*ntrue
```

```
else
   false
 end
end
def next_perfect_loop(n)
 var = n
 while perfect\_loop(var) == falsevar = var + 1end
 var
end
 4.9 (according to \lambda) and \lambda Ruby \lambdaa) n 1 n n! factorial(n).
b) 2^npower2(n) . **
c) x^npower(x, n) . **
d) \textrm{taylor}_e(x,n).
                                      ∑n
                                      k=0
                                         x
k
                                         k!
   (n \to \infty e<sup>x</sup>
                           x^2 + y^2 = 0解答例 4.9
def factorial(n)
 if n == 0 then return 1
 elsif n == 1 then return 1
 else return factorial(n-1)*n
 end
end
def power2(n)
 if n == 0 then return 1
 elsif n == 1 then return 2
 else return power2(n-1)*2
 end
end
def power(x,n)
 if n == 01
 else
   power(x, n-1)*xend
end
def taylor_e(x,n)
 if x = 0 then return 1
 elsif n == 0 then return 1
 else return taylor_e(x,n-1) + (x**n)*1.0/factorial(n)end
end
```

```
4.10 ( ) 4.3 6 1 "1" sum(n)the contract of the contract of the contract of the contract of the contract of the contract of the contract of the contract of the contract of the contract of the contract of the contract of the contract of the contract o
       解答例 4.10
# sum of the numbers from 1 to n
def sum(n)
 if n \geq 2sum(n -1) + nelse
   "1" #character'1'
 end
end
Numeric String \simcan't convert Fixnum into String (TypeError)
 4.11 (and 4.11) and 8 Ruby \frac{1}{2} Ruby \frac{1}{2} Ruby \frac{1}{2} Ruby \frac{1}{2}a) 1 n k (number of divisors) nod(k,n).
   ( : 4.5 )b) 1 n (number of primes) nop(n).
 c) 1 n m (maximum)
   sum of divisors) \text{msod}(\text{n}) \cdot \text{sd}(k, k) = s_k s_1 \cdot s_ns_1 s_n s_1 s_{n-1} s_{n-1}msod(n) =\sqrt{ }\frac{1}{2}\mathbf{I}msod(n-1) (msod(n-1) \geq s_n)s_n (msod(n-1) < s_n)
                                    s_1   (n = 1)解答例 4.11
def nod(k,n)
 if n >= 2
   if k\<sub>0</sub>n == 0
    nod(k, n-1) + 1else
     nod(k, n-1)end
 else
   1
 end
end
def nop(n)
 if n \geq 2if prime(n) == truenop(n-1)+1
#prime true false
   else
     nop(n-1)end
 else
   1
 end
end
def msod(n)
```

```
if m\text{sd}(n-1) >= \text{sd}(n,n)msod(n-1)elsif m\text{sd}(n-1) < \text{sd}(n,n)sod(n,n)
 elsif n == 11
 end
end
 4.12 (and a set of \alpha) and \alpha Ruby \alpha Ruby \alphaa) n (next{ prime number}) np(n). n
   np(n)=n np(n) n+1b) p n n h nth_prime(p,n). n h n h n h n\frac{3}{3} 5 \frac{7}{2} 7 \frac{7}{2}nth_prime(7,2) \hspace{1.6cm} 7 \hspace{1.6cm} 11 \hspace{1.6cm} 111 13c) 3.2 3.1(p. 35) \text{tmp}(n) n 1/2, 3 1
   \text{Collatz} n
   \frac{1}{3} \frac{3}{3}1 3 \Rightarrow 10 \Rightarrow 5 \Rightarrow 16 \Rightarrow 8 \Rightarrow 4 \Rightarrow 2 \Rightarrow 1\mathbf n\text{collatz}(n) \text{collatz}(5) = 5, \text{collatz}(16) = 4(a) collatz(n) collatz(tnpo(n))(b) collatz(n) \qquad \qquad \text{Ruby} \qquad \text{collatz(n)}d) n 以上の整数で最小の完全数を見つける next_perfect(n). ただし完全数 k とは k を除く約数の和が
   k (6) 6 (6) 3, 2, 1 6\begin{array}{ccc} 6 & \text{perfect} \text{ } (n) \end{array}4.12
def np(n)
 var = nif prime(n) == truen
 else
  np(n+1)
 end
end
def nth_prime(p,n)
 if count != 0prime(np(p),n-1)
 else
  p
 end
end
def tnpo(n)
 if n\sqrt{2} = 0n/2
 else
  3*n+1
 end
end
```

```
def collatz(n)
 count = 0var = n
  if n == 1
   \Omegaelsif n\rlap{.}''2 == 0var = n/2count = 1 + collatz(var)else
    var = 3*var + 1count = 1 + collatz(3*n+1)end
  count
end
def perfect(n)
 if \operatorname{sod}(n,n) == 2*ntrue
  else
    false
  end
end
def next_perfect(n)
  if perfect(n) == truen
  else
   next_perfect(n+1)
  end
end
       4.13 (Eratosthenes ) 1 Eratosthenes
                                      2 \t n\begin{array}{ccc} \n\mathbf{i} & \mathbf{i} & \mathbf{0}, & \mathbf{1} \\
\mathbf{0} & \mathbf{1} & \mathbf{1} & \mathbf{1}\n\end{array}解答例 4.13
load("./prime_loop.rb")
include Math
def primes(n)
 era = Array.new(n+1)var = 2for i in 0..n
    era[i] = 0end
  era[0],era[1] = 1,1
  while var <= n
   for i in (var+1)..n
     if i/\sqrt{var} == 0era[i] = 1end
    end
    var = np\_loop(var+1)end
  era
end
```

```
4.14 (Sierpinski ) n \times n i j (iC_j \quad 2 )
              sierpinski(n)
       解答例 4.14
load("./make2d.rb")
load("./combination.rb")
def sierpinski(n)
 array = make2d(n, n)for i in 0..n-1
  for j in 0..n-1
    array[j][i] = combination(j,i)/2end
 end
 array
end
      4.15 ( ) 4.8 match s P
      p -1 match_safe(s,p)
       解答例 4.15
def submatch (s,i,p,w)
 j = 0while j \leq w \&c \text{ s}[(i+j)...(i+j)] == p[j..j]j = j + 1end
 j
end
def match_safe(s,p)
 i = 0w = p.length()var = 0for k in 0..s.length()
  if submatch(s, k, p, w) >= var
    var = submatch(s, k, p, w)end
 end
 if var != w
  -1else
   while submatch(s,i,p,w) < wi = i + 1end
   i
 end
end
```
## 5 5

練習 5.1 練習 5.2 練習 5.3

 $5.4$  ( $5.2$   $12$   $13$  $5.4$   $5.2$ def fibl (k)  $f=1$ p1 =1 for i in 2..k  $p1 = f #fib(i - 1)$  $p2 = p1 #fib(i -2)$  $f = p1 + p2$  #fib(i) end f #fib(k) end 5.5 練習 5.6  $5.7$  ( $\qquad \qquad$ )  $\qquad$  A  $A^n$ matpower(a.n)  $2 \times 2$  2 a) a, b  $\text{matmul}(a,b)$  :  $2 \times 2$  $\begin{pmatrix} a_{00} & a_{01} \\ a_{10} & a_{11} \end{pmatrix} \begin{pmatrix} b_{00} & b_{01} \\ b_{10} & b_{11} \end{pmatrix} =$  $\begin{pmatrix} a_{00}b_{00} + a_{01}b_{10} & a_{00}b_{01} + a_{01}b_{11} \\ a_{10}b_{00} + a_{11}b_{10} & a_{10}b_{01} + a_{11}b_{11} \end{pmatrix}$ b) a matsquare(a) matmul c)  $5.11$  a n matpower(a,n) 5.7 #a) def matmul(a,b) ans =  $make2d(2,2)$ ans  $[0]$   $[0]$  = a $[0]$  $[0]$  $*$ b $[0]$  $[0]$  $*$ a $[0]$  $[1]$  $*$ b $[1]$  $[0]$ ans[0][1] =  $a[0][0]*b[0][1]+a[0][1]*b[1][1]$ ans [1][0] = a[1][0]\*b[0][0]+a[1][1]\*b[1][0] ans [1][1] = a[1][0]\*b[0][1]+a[1][1]\*b[1][1] return ans end #b) def matsquare(a) return matmul(a,a) end #c) def matpower(a,n) if  $n == 0$  then return  $[[1,0],[0,1]]$ elsif  $n\text{/}2 == 1$  then return matmul(a,matpower(a,n-1)) elsif  $n\text{/}2 == 0$  then return matsquare(matpower(a,n/2)) end end  $5.8$  (Fibonacci )  $5.7$  matpower(a,n)  $fib(k)$  $fibm(k)$   $fibm(k)$   $fibl(k)$   $k$ 

```
解答例 5.8
def fibm(k)
 q = \text{make2d}(2,2)a=[[1,1],[1,0]]
 q = \text{matpower}(a, k)q[1][0]+q[1][1]end
       練習 5.9
       5.10 ( \phantom{00} ) a ( \phantom{00} 0 \phantom{0} )i
           min\_index(a, i) 5.3
        5.10
def min_index(a,i)
 min = a[i]min\_num = ifor k in (i+1) .. (a.length-1)
   if a[k] \leq minmin = a[k]min\_num = kend
  end
  min_num
end
def simplesort (a)
 for i in 0..(a. length() -1)k = min\_index(a, i)v = a[i]a[i] = a[k]a[k] = vend
  a
end
       5.11 ( ) 5.4 merge
        5.11
def merge(a,b)
 c = \text{Array.new}(a.length() + b.length())ia = 0ib = 0ic = 0while ia \langle a.length() && ib \langle b.length()
    if a[ia] < b[ib]c[ic] = a[ia]ia = ia + 1
     ic = ic + 1else
     c[ic] = b[ib]ib = ib + 1ic = ic + 1end
  end
  if a.length()-ia >= 1
    for k in (ia+ib) .. (c.length()-1)
      c[k] = a[k-ib]end
  else
```

```
for k in (ia+ib) .. (c.length()-1)
    c[k] = b[k-ia]end
 end
 c
end
      練習 5.12
      練習 5.13
      5.14 (
  1. 4.2(p. 53)2. 4.3.15.15 ( ) s p 4.3.2 (p.
56) s p n,m n,m\mathbf s is the system of \mathbf sn−1
                               \overbrace{aa \cdots a} b p
                                            m−1
                                           \overbrace{aa \cdots a} b
                                                                      a submatch
 match
 5.16 (equally n and equation of n1 \quad 1 \quad ( 0 364 )
n b
1: and the m control of the m control of the m control of the state of the m control of the m control of the m control of the m control of the m control of the m control of the m control of the m control of the m control
            1 b
            \frac{1}{1} and \frac{1}{1} and \frac{1}{2} and \frac{1}{2} and \frac{1}{2} and \frac{1}{2} and \frac{1}{2} and \frac{1}{2} and \frac{1}{2} and \frac{1}{2} and \frac{1}{2} and \frac{1}{2} and \frac{1}{2} and \frac{1}{2} and \frac{1}{2} and \frac{1}{2} a
2: a contract m contract to be the set of the set of the set of the set of the set of the set of the set of the set of the set of the set of the set of the set of the set of the set of the set of the set of the set of th
            k k 2 k 2 m k
アルゴリズム 3: 日付ごとの人数を数えるために、大きさ 365 の配列 c を作り、中身をすべて 0 にしておく。
            d 1 c[d] 1 c[d] 1
            \rm c \qquad \qquad 25.16
def birthday1(b)
 n = b.length()m = 0for i in 0 .. (n-1)
   temp = 0for k in 0 .. (n-1)
    if i==k
     elsif b[i]==b[k]
      temp = temp + 1end
   end
   if temp >=1 then m = m+1 end
 end
 m
end
```

```
def birthday2(b)
 m=0b = mergesort(b)index = 0for i in 0.. (b.length() - 1)if b[i] == b[i+1] \mid b[i] == b[i-1]m = m+1end
 end
 m
end
def birthday3(b)
 n = b.length()c = Array.new(365)for i in 0 .. 364
  c[i]=0
 end
 for i in 0 .. (n-1)
  c[b[i]] = c[b[i]] + 1end
 sum = 0for i in 0 .. 364
  if c[i] >=2 then sum = sum + c[i] end
 end
 sum
end
 5.17 (and a set of \overline{a}) a case as a case amergesort_r(a) mergesort_r.rb a a
\mathbf a a and p \mathbf q2 \t\t\t merge a na \quad l \quad r\mathbf a l \mathbf rmerge\_rec(a,1,r)• l = r a[l] 0 0 1 0
  • l < r のときは、l から r までを 2 つに分割して再帰的に併合整列を行い、その結果を merge する。つ
    1. m = (l + r)/22. 1 \t m \t m+1 \t r merge_rec () (
          b, c )
    3. b c merge
merge_rec mergesort_r(a) merge_rec(a,0,a.length()-1)
     5.17
def merge_rec(a,l,r)
 if l==r
  ary = Array.new(1)ary[0] = a[1]ary
 else
  m = (1+r)/2b = Array.new(m-1+1)c = Array.new(r-m)
  b = merge\_rec(a,1,m)c = merge\_rec(a,m+1,r)merge(b,c)
```

```
end
end
def mergesort_r(a)
 if a == nil then return nil
 else
   merge_rec(a,0,a.length()-1)
 end
end
 5.18 (Sec. \blacksquare) \blacksquare0 max a binsort(a,max) binsort(max) binsort.rb
                                               [3, 1, 4, 1, 5]0 \t 5 \t [0, 2, 0, 1, 1, 1]1. max a a \text{count}(a, \text{max}) max
     ( 0 )i i a
  2. \hspace{1cm} c \hspace{3cm} \text{rebuild}(c,n) \hspace{1cm} n(
\vdots
\qquad \qquad
\qquad \qquad \text{n} \qquad \qquad 0 \quad \text{c[0]} \qquad \text{1} \quad \text{c[1]} \qquad \text{2} \quad \text{c[2]}(3. count rebuild \qquad \qquad \text{binsort}(\texttt{a,max}) a 0 max
       解答例 5.18
def count(a,max)
 ary = Array.new(max)
 for i in 0 .. (max-1)
   count = 0for k in 0.. (a.length() - 1)if a[k] == icount = count + 1end
   end
   ary[i]=count
 end
 ary
end
def rebuild(c,n)
 ary = Array.new(n)index = 0for i in 0 .. (c.length()-1)
   if 0 < c[i]
     for k in 0 .. (c[i]-1)
       ary[index] = i
       index = index + 1end
   end
 end
 ary
end
def binsort(a,max)
 ary = Array.new(a.length()-1)
 ary1 = Array.new(max)
 ary1 = count(a,max)rebuild(ary1,a.length())
end
```

```
6 6
```
練習 6.1

 $6.2$  (Simpson )

a)

$$
\int_{x_{s}}^{x_{c}} f(x)dx \approx \sum_{i=0}^{n-1} \frac{1}{3} \{f(x_{s}+2i\Delta x)+4f(x_{s}+(2i+1)\Delta x)+f(x_{s}+(2i+2)\Delta x)\}\Delta x
$$
\n
$$
= \frac{\Delta x}{3} \left\{f(x_{s})+4f(x_{s}+\Delta x)+f(x_{c})+\sum_{i=1}^{n-1} (2f(x_{s}+2i\Delta x)+4f(x_{s}+(2i+1)\Delta x))\right\}
$$
\nsingson(xs,xe,n) ( :  $\Delta x$   
\n1/2n ) ( )  
\n1/2n ( )  
\n1/2n ( )  
\n1/2n ( )  
\n1/2n ( )  
\n1/2n ( )  
\n1/2n ( )  
\n1/2n ( )  
\n1/2n ( )  
\n1/2n ( )  
\n1/2n ( )  
\n1/2n ( )  
\n1/2n ( )  
\n1/2n ( )  
\n2n ( )  
\n2n ( )  
\n2n ( )  
\n2n ( )  
\n3n ( )  
\n4n ( s.2) Function f has already defined.  
\n1n 1. (n+1)

(b) 
$$
3145728_{(10)}
$$
  
(c)  $5/65536_{(10)} (\simeq 7.62939453125 \times 10^{-5})$   
6.5

a) 符号、指数、仮数に注意して書き下すと (*−*1)<sup>1</sup> *×* 1*.*11000000000000000000000(2) *×* 2 11111110(2)*−*127 (10) となる。すなわち、1*.*75 *×* 2 <sup>127</sup> = 2*.*894802 *×* 10<sup>38</sup> b) (a) 1*.*0 = +1*.*0000000000000000000000 *×* 2 <sup>01111111</sup>*−*127より 00111111100000000000000000000000 (b) 3145728 = +1*.*10000000000000000000000*×*2 <sup>10010100</sup>*−*127より 01001010010000000000000000000000 (c) 5*/*65536 = 5*∗*2 *<sup>−</sup>*<sup>16</sup> = +1*.*01000000000000000000000*×*2 <sup>01110001</sup>*−*127より 00111000101000000000000000000000 練習 6.6 練習 6.7 練習&解答例 6.8 (倍精度表現の精度) IEEE 754 規格の単精度表現の有効桁数と表現できる値の範囲は下 単精度 倍精度 仮数部のビット数 23 52 10 進有効桁数 ( ) *log*10(223+1) *≃* 7 *log*10(252+1) *≃* 16 指数部のビット数 8 11 最小の指標 2 *<sup>−</sup>*<sup>126</sup> *≃* 1*.*2 *×* 10*−*<sup>38</sup> 2 *<sup>−</sup>*<sup>1022</sup> *≃* 2*.*2 *×* 10*−*<sup>308</sup> 最大の指標 2 <sup>127</sup> *≃* 1*.*7 *×* 10<sup>38</sup> 2 <sup>1023</sup> *≃* 9*.*0 *×* 10<sup>307</sup> 最大値 2 *×* 1*.*7 *×* 10<sup>38</sup> *≃* 3*.*4 *×* 10<sup>38</sup> 2 *×* 9*.*0 *×* 10<sup>307</sup> *≃* 1*.*8 *×* 10<sup>308</sup> 練習 6.9 (Pivoting の完成) 関数 maxrow(a,k) の定義を追加し、pivoting 付き Gauss-Jordan 法を完成 させよ。さらに前出の連立 1 次方程式が、より小さな誤差で解けることを確認せよ。 解答例 6.9 load("./abs.rb") #load("./swap.rb") #exercise 3.10, 配列 a i 番目と j 番目の要素を入れ替える関数 def swap(a,i,j) ai = a[i] aj = a[j] a[i] = aj a[j] = ai a end def maxrow(a,k) maxValue=0 max=0 for i in k..a.length()-1 if abs(a[i][k]) >= maxValue maxValue = abs(a[i][k]) max = i end end max end def gjp(a) # Gauss-Jordan method WITH pivoting row = a.length() col = a[0].length()

```
for k in 0..(col-2)
   max=maxrow(a,k) # find absolute-maximal coeff.
   swap(a,k,max) # swap rows
   akk = a[k][k]for i in 0. \cdot (col-1) # normalize row k
     a[k][i]=a[k][i]*1.0/akk
   end<br>for i in 0..(row-1)
                             # eliminate column k
     if i := k # of all rows but k
       aik = a[i][k]for j in k..(col-1)
         a[i][j] = a[i][j] - aik * a[k][j]end
     end
   end
 end
 a
end
      6.10 (
                           p(\theta, d, u, v) =\sqrt{ }\int\mathbf{I}\sqrt{1-4q^2} (q < \frac{1}{2}\frac{1}{2}0 (q \ge \frac{1}{2})\frac{1}{2}q = |x \cos \theta + y \sin \theta - d|p(\theta, d, x, y) penetration(theta,d,x,y)
        6.10
include Math
def penetration(theta,d,x,y)
 q = abs(x * cos(theta) + y * sin(theta) - d)if q < 1/2sqrt(1-4*(q**2))
 else
   0
 end
end
  6.11 ( ) 1 l, n M
   coefficients(1, n)6.11class Num
 attr_accessor("quotient","remainder")
 def initialize(var,l)
   self.quotient = var/l
   self.remainder = var%l
 end
end
def coefficients(l,n)
 m = make2d(1*n, 1**2)for i in 0..m.length-1
   for j in 0..m[i].length-1
     numI = Num.new(i,1)numJ = Num.new(j,1)m[i][j]=penetration(numI.quotient*PI*1.0/n,numI.remainder,numJ.remainder,numJ.quotient) #penet
   end
```
end m end  $6.12$  ( and the contract of the contract of the contract of the contract of the contract of the contract of the contract of the contract of the contract of the contract of the contract of the contract of the contract of  $make\_equations(1, n, m, s)$   $l$   $1$   $n$ m  $l \times n$   $l^2$  $l \times n$  $l^2 + 1$  $m \hspace{2.2cm}$  s 6.12 def make\_equations(1,n,m,s) equations =  $make2d(1*n, 1**2+1)$ for i in 0..m.length()-1 for j in 0..m[i].length() if  $j == m[i].length()$  $numI = Num.new(i,1)$ equations[i][j] =  $s$ [numI.quotient][numI.remainder] else equations[i][j] =  $m[i][j]$ end end end equations end  $6.13$  (example  $s$  and  $s$  2 and  $s$  2 are construct(s)  $\verb|equations_to_name(1, solved)| \label{eq:quations_to}$   $\label{eq:quations_to} l^2 \qquad \qquad l \; \times \; l \qquad \qquad \; ?$ solved ( 0 2  $l$ 2  $l \times l$  2 reconstruct scans.rb scan1(),scan2(),scan3(),scan4()  $(show(reconstruct(scan1())$ ) 6.13 def equations\_to\_image(l,solved)  $m = make2d(1,1)$ for i in 0..m.length()-1 for j in 0..m[i].length()-1  $m[i][j] = solved[1*i+j][1**2]$ end end m end def reconstruct (s)  $n = s.length()$  $l = s[0]$ .length()  $m = coefficients(1, n)$ equations =  $make_e$ quations $(1, n, m, s)$ solved = gjp(equations) equations\_to\_image(l,solved) end 6.14 (
a)  $g(x) = \frac{\sin x}{\log x}$   $\int_{x_e}^{x_e}$ *x<sup>s</sup>*  $\int^{x_e} g(x) dx$  $x_e < 1$ a)  ${\tt trapezoid\_sinlog(xs, xe, n)}$  n b) Simpson simpson simpson\_sinlog(xs,xe,n) n n

```
6.14
\#include Math
def g(x)sin(x)/log(x)end
def trapezoid_sinlog(xs,xe,n)
 delta x = (xe-xs)*1.0/nsum = (g(xs) + g(xe)) / 2.0for i in 1..n-1
  sum = sum + g(xs+i*delta)end
 deltax * sum
end
def simpson_sinlog(xs,xe,n)
 sum = 0dx = (xe-xs)/(2*n*1.0)for i in 1..(n-1)
   sum = sum + 2*g(xs+2*ix) + 4*g(xs+(2*ix)+4*)end
 return dx*(g(xs)+4*g(xs+dx)+g(xe)+sum)/3.0end
     6.15 (Monte Carlo 3 15 \text{ Monte Carlo}) 1 Monte Carlo
 \text{montecarlo3d(n)} n \text{r}4
                                                        \frac{4}{3}\pi r^36.15def montecarlo3d(n)
 counter=0
 for i in 0..n
  x=rand()*2
   y = rand() * 2z = rand() * 2if sqrt((x-1)**2+(y-1)**2+(z-1)**2) < 1counter = counter + 1
   end
 end
 counter*8.0/n
end
 6.16 (Monte Carlo ) f(x) = \frac{x}{(x+1)(x+2)} Monte Carlo
       \text{montecarlo}_f(xs,xe,n) (xs, xe) 0 < xs n
                \colon (xs, xe) f(x)x > 0 0 < f(x) < 3 - 2√
                                     2\overline{ }6.16
def f(x)x*1.0/((x+1)*(x+2))end
def montecarlo_f(xs,xe,n)
 counter=0
 for i in 0..n-1
```

```
x = xs+(xe-xs)*rand()y = rand() * (3-2*sqrt(2))if y < f(x)counter = counter +1
    end
  end
  counter*(xe-xs)*(3-2*sqrt(2))/n
end
```

```
7 7
      練習 7.1
      練習 7.2
      練習 7.3
      7.4 (\begin{array}{ccc} 7.4 & 7.2 & 14 & a[i][j-1], a[i-1][j-1], a[i-1][j] \end{array}a[i][j] \text{align} align ( \text{...} 7.1 19 \text{...} 22
   \big)解答例 7.4
def align(s,t)
 m = s.length()n = t.length()a = \text{make2d}(\text{m}+1,\text{n}+1)a[0][0] = 0for j in 1..n
   a[0][j] = a [0][j-1] + g()end
 for i in 1..m
   a[i][0] = a[i-1][0] + g()end
 for i in 1..m
   for j in 1..n
     #a[i][j]v0 = a[i-1][j-1] + q(s[i-1], t[j-1])v1 = a[i-1][j] + g()v2 = a[i][j-1] + g()a[i][j] = max3(v0, v1, v2)end
 end
 a
end
  7.5 (7.5 (7.3 32 7.3 35def traceback (a,s,t)
 u = 0V = "W"i = s.length()j = t.length()
```

```
while i>0 || j>0
```

```
if j>0 && a[i][j] == a[i][j-1] + g()u = " - " + uv = t[j-1 \dots j-1] + v
```

```
j = j - 1 # go left
   else
    if i >0 && j >0 && a[i][j] == a[i-1][j-1] + q(s[i-1] , t[j-1])\#u = s[i-1 ... i-1] + uv = t[j-1 \dots j-1] + vj = j-1i = i-1else
   if i > 0 & a[i][j] == a[i -1][ j] + g()
        \#v = " - " + vu = s[i-1 ... i-1] + ui = i-1end
    end
   end
 end
 [u,v]end
     練習 7.6
 7.7 ( \qquad) \qquad dict \qquad word
    word spell(dict,word)
```

```
load ("./align.rb")
def spell(dict,word)
# ここでは、ここでは、ここでは、一つものには、「一旦すべて」ということが、「一旦」ということになっている。<br>また、ここでは、一つもの計算量が半端ない時は、一旦すべての計算量が半端ない時は、一旦すべての計算量が半端ない時は、一旦すべての計算量が半端ない時は、一旦すべての
align_rec
  alignRec = align_rec(dict[0],word)
  counter = 0
  for i in 1..dict.length()-1
    if align_rec(dict[i],word) > alignRec
      counter = i
      alignRec = align_rec(dict[i],word)
    end
  end
  dict[counter]
end
```
## 8 8

```
include Math
class Point
 attr_accessor("x","y")
  def initialize(u,v)
   self.x = uself.y = vend
  def scale(s)
   Point.new(self.x * s, self.y * s)
  end
```

```
def add(q)Point.new(self.x + q.x, self.y + q.y)
  end
 def sub(q)
   Point.new(self.x - q.x, self.y - q.y)
 end
 def draw(a)
    if 0 \leq self.y+0.5 && self.y+0.5 < a.length() && 0 \leq self.x+0.5 && self.x+0.5 < a[0].length
     a[self.y+0.5][self.x+0.5] = 1end
 end
 def interpolate(q,t)
    b = self.sizeale(t)c = q.\text{scale}(1-t)b.add(c)
 end
 def rotate(theta)
   Point.new(self.x * cos(theta) + self.y * sin(theta), self.x * sin(theta) + self.y * cos(theta))
 end
 def move(p)
   self.add(p)
 end
 def turn_at(p,theta)
   q = self.move(p.scale(-1))\overline{c} = q.rotate(theta)
   c.move(p)
 end
end
class Line
 attr_accessor("p0","p1")
 def initialize(q,r)
   self.p0 = qself.p1 = rend
 def draw(a)
   n = max(abs(self.p1.x - self.p0.x), abs(self.p1.y - self.p0.y))for i in 0..n
     p = self.p0.interpolate(self.p1, i * 1.0 / n)p.draw(a)
    end
 end
 def turn(theta)
    self.p0 = self.p0.rotate(theta)
    self.p1 = self.p1.rotate(theta)
 end
 def move(p)
    self.p0 = self.p0.move(p)self.p1 = self.p1.move(p)end
 def zoom(s)
   self.p0.scale(s)
```

```
self.p1.scale(s)
 end
end
class Bezier < Line
 attr_accessor("p0", "c", "p1")
 def initialize(q,r,s)
   super(q,s)
   self.c = r
 end
 def draw(a)
   n = 20
   prev = self.p1
   for i in 1..n
     t = i * 1.0 / nq0 = self.p0.interpolate(self.c, t)
     q1 = self.c.interpolate(self.p1, t)
     r = q0.interpolate(q1,t)Line.new(prev, r).draw(a)
     prev = Point.new(r.x,r.y)end
 end
 def turn(theta)
   super(theta)
   self.c = self.c.rotate(theta)
 end
 def move(p)
   super(p)self.c = self.c.move(p)end
 def zoom(s)
   super(s)
   self.c.scale(s)
 end
end
class Circle
 attr_accessor("center","r")
 def initialize(p,r)
   self.center = pself.r = rend
 def turn(theta)
   self.center = self.center.rotate(theta)
 end
 def draw(a)
   n = 20
   q = Point.new(self.center.x + self.r, self.center.y)
   prev = q
   for i in 1..n
     r = q.turn_at(self.center, PI * i * 2.0 / n)Line.new(prev,r).draw(a)
     prev = Point.new(r.x,r.y)end
 end
```

```
def move(p)
   self.center = self.center.move(p)
 end
 def zoom(s)
   self.center.scale(s)
   self.r = self.r * send
end
     8.1
      8.2 (3) 3 Bezier 4 p0, c0, c1, p1s(t)q_0(t) = (1-t)p_0 + tc_0, q_1(t) = (1-t)c_0 + tc_1, q_2(t) = (1-t)c_1 + tp_1r_0(t) = (1-t)q_0 + tq_1, r_1(t) = (1-t)q_1 + tq_2s(t) = (1-t)r_0 + tr_1a) a<br>3 Bezier bezier_draw3(p0,c0,c1,p1,a)
b) kana3()(323, 25), (210, 553), (-1, 361), (0, 242), (-1, -71), (242, -24),(269, 234), (307, 448), (390, 347), (399, 302)
   ( 8.1 5  3 )0 3i, 3i + 1, 3i + 2, 3i + 3 1 Bezierc) \exp(-\frac{1}{2} mypicture3()
        8.2 \text{ a}), \text{ b}#a)
def bezier_draw3(p0,c0,c1,p1,a)
 n = 10
 prev = p0
 for i in 1..n
   t = i * 1.0 / nq0 = point_interestpole(p0, c0, t)q1 = point_interestpole(c0, c1, t)q2 = point_interestpole(c1,p1,t)r0 = point_interpolate(q0,q1,t)
   r1 = point_interestpole(q1,q2,t)s = point_interestpole(r0, r1, t)line_draw(prev,s,a)
   prev = s
 end
end
#b)
def kana3()
 a = make_points([323,25, 210,553, -1,361, 0,242, -1,-71, 242,-24, 269,234, 307,448, 390,347, 399,302])
 b = make2d(400, 400)for i in 0..2
   bezier_draw3(a[i*3],a[i*3 + 1],a[i*3 + 2],a[i*3 + 3],b)
 end
 show(b)
end
#c)
```

```
8.3 (

p_0 = (x0, y0), c = (xc, yc), p_1 = (x1, y1)

2
Bezier bezier_nr(a,x0,y0,xc,yc,x1,y1) 8.4
                                ? ( : 2 X Y 1
(解答例 8.3
def bezier_nr(a,x0,y0,xc,yc,x1,y1)
 n = 10prev_x = x0prev_y = y0for i in 1..n
   t = i * 1.0 / nq0_x = interpolate(x0,xc,t)
   q0_y = interpolate(y0, yc, t)
   q1_x = interpolate(xc,x1,t)
   q1_y = interpolate(yc, y1, t)
   r_x = interpolate(q0_x, q1_x, t)
   r_y = interpolate(q0_y,q1_y,t)
   line_draw_nr(prev_x,prev_y,r_x,r_y,a)
   prev_x = r_xprev_y = r_yend
end
      8.4 ( )
a) p heta theta \mathbf{r} theta \mathbf{r} rotate(p,theta)
   (x, y) \theta(x\cos\theta - y\sin\theta, x\sin\theta + y\cos\theta)b) p r = 2 a circle_draw(p,r,a) (
     : the set of the set of the set of the set of the set of the set of the set of the set of the set of the set of the set of the set of the set of the set of the set of the set of the set of the set of the set of the set of
   i (r, 0) 2\pi i/N p
        )解答例 8.4
#(a)def rotate(p,theta)
point_make(p.x*cos(theta) - p.y*sin(theta),p.x*sin(theta) + p.y*cos(theta))
end
#(b)
def circle_draw(p,r,a)
n = 20
q = Point.new(p.x+r,p.y)prev = q
for i in 1..n
s = \text{rotate\_at}(\text{prev}, p, \text{PI} * 2.0 / n)line_draw(prev,s,a)
prev = s
end
end
def rotate_at(p,q,theta)
r = Point.new(p.x,p.y)r=r.add(q.scale(-1))
r = rotate(r,theta)r=r.add(q)r
```
end

 $8.5$  ( $8.5$ ) Point ( $8.6$ ) a) q  $sub(q)$ b) 2  $a$   $draw(a)$ c) q  $(1 - t)$ : t interpolate $(q, t)$ d)  $theta$  theta  $\theta$  rotate(theta)  $(x, y)$   $\theta$  $(xcos\theta - ysin\theta, xsin\theta + ycos\theta)$ 8.6 (contract to the Circle executive Circle *p* r initialize(p,r) • 2  $a$   $d$   $d$   $r$   $d$   $r$   $d$   $r$   $d$   $r$   $d$   $r$ • theta turn 8.7 (  $P$  ) p theta turn\_at(p,theta)<br>  $P$  (1)  $P$  (2) turn\_at(p,theta)<br>
(3)p p (1)  $\text{lp}$  (2)  $\text{(3)p}$  $move(p)$  and p interval p interval p interval  $p$ def turn\_at(p, theta) self.move $(p.\text{scale}(-1))$  # -p self.turn(theta) #  $self.move(p)$  #  $p$ end  $\text{Line } B \text{ezier}$   $8.6$   $\text{Circle } 3$ a) a p  $move(p)$  Line, Bezier  $8.6$  Circle  $3$ b) Figure  $$\tt turn\_at$$ c) Line Circle Figure  $8.9$  turning\_figure e  $1$ 8.7 keep **8.8 (3**  $\qquad \qquad$  ) 3  $\qquad$  *Bezier*  $\qquad \qquad$  Bezier Bezier  $\qquad \qquad$  $(3 \tBezier \t\t 8.2 \t\t 3.2)$ 解答例 8.8 class Bezier3 < Bezier attr\_accessor("p0","c","c0","p1") def initialize(p0,c,c0,p1) super(p0,c,p1)  $self.c0 = c0$ end def draw(a) n = 10 prev = self.p1 for i in 0..n  $t = i * 1.0 / n$ q0 = self.p0.interpolate(self.c,t)

```
q1 = self.c.interpolate(self.c0,t)
   q2 = self.c0.interpolate(self.p1,t)
   r0 = q0.interpolate(q1,t)r1 = q1.interpolate(q2,t)s = r0. interpolate(r1, t)Line.new(prev,s).draw(a)
   prev = s
  end
 end
 def turn(theta)
  super(theta)
  self.c0 = self.c.rotate(theta)
 end
 def move(p)
  super(p)
  self.c0.move(p)
 end
end
   練習 8.9
 8.10 () f theta
turnall(f,theta)8.10
def turnall(f,theta)
 for i in 0..(f.length-1)
  f[i] = f[i].turn(theta)end
end
 練習 8.11 (図形の変形) 配布プログラム oo-face.rb に定義されている関数 face は、円、曲線、直線がし
drawall 400 \times 400\mathtt{face}a) 図形を原点を中心として s 倍に拡大・縮小させるメソッド zoom(s) ををクラス Line, Circle, Bezier
b) 8.12 faces, whirl
c) \arct(2\pi i \leq 19 9
    練習 9.1
    9.2 ( ) 9.2 ()
  1. \blacksquare2.3.4. hamada
 5. hamada
     解答例 9.2
```
a) Contact b) Contact2,Contact3,Contact6,Contact7 c) Contact,Contact1,Contact4,Contact5 d) Contact e) Contact2,Contact3 練習 9.3  $9.4$  (a) example  $9.4$  p example  $9.4$  p example  $9.4$  example  $9.4$  example  $9.4$  example  $9.4$  example  $9.4$  example  $9.4$  example  $9.4$  example  $9.4$  example  $9.4$  example  $9.4$  example  $9.4$  example  $9.4$  example  $9.$  $first\_contact(p)$   $first\_contact.rb$  ( :  $p$  (left)  $)$ 解答例 9.4 #再帰バージョン def first\_contact(p) if p.left == nil p else first\_contact(p.left) end end  $\#$ def first\_contact\_w(p) while p.left != nil  $p = p.left$ end p end  $9.5$  ( $\qquad$ )  $\qquad$  r  $\qquad$  request\_length(r) request\_length.rb (contract request research request research request research research research in the matrix  $)$ 解答例 9.5 def request\_length(r) if r == nil  $\Omega$ else 1+request\_length(r.next) end end  $9.6$  ( ) def delete\_request(r,t) if  $r.title == t$ r.next else  $r.next = delete_request(r.next, t)$ r end end  $\mathbf 1$ 

delete\_request.rb

```
解答例 9.6
def delete_request(r,t)
 if r.title == tif r.next != nil
   r = r.next
   r = delete_request(r, t)else
   nil
  end
 else
  if r.next != nil
   r.next = delete_request(r.next,t)
   r
  end
 end
end
 9.7 (a) and \overline{a} r \overline{a} r \overline{a}s add\_alphabetically(r,s)tt.title \langle u.title (u = t.next)
9.2.2 Ruby \lt, > (i
            add_alphahabetically(r,s) s r (?)
     解答例 9.7
def add_alphabetically(r,s)
 if r.title > s.title
  s.next = r
  s
 elsif r.next == nil
  r.next = selse
  r.next=add_alphabetically(r.next,s)
  r
 end
end
 9.8 (a)
def make_cycle(list)
 last = last_request(list)
 last.next = listlist
end
a) view(make_cycle(ut_songs()))
b) \qquadc) \sim) the set of \alpha is the set of \alpha解答例 9.8
a)
b)
c) last_request ,add_request ,request_length,delete_request
 as a contract between the contract of the Request \mathbb{R} Request \mathbb{R}Karaoke karaoke.rb k = Karaoke.new() k Karaoke
```

```
Karaoke
```

```
• k.add("Tadahitotsu")
  • k.add_top("Tadahitotsu")
 • k.play_next()
  • k.cancel("Tadahitotsu")
     解答例 9.9
    9.10 (3.10\mathbf n n \mathbf n(\frac{1}{\sqrt{2}} last \frac{1}{\sqrt{2}} last \frac{1}{\sqrt{2}}next that is not the state of the state \mathbb{R} and the state of the state of the state of the state of the state of the state of the state of the state of the state of the state of the state of the state of the state of 
( last )used by the extension of Request extending Request Request Request Request 2.
last add add Karaoke 2012
\mathbf 1解答例 9.10
```

```
class Karaoke
  attr_accessor("list")
  def initialize()
    self.list = Request.new(nil)
  end
  def add(title)
    if self.list.title == nil
      self.list.title =title
    else
      s = Request.new(title)
      last = last_request(self.list)
      add_request(last,s)
    end
  end
  def add_top(title)
    if self.list.title == nil
     self.list.title = title
    else
     s = Request.new(title)
     s.next = selfuend
  end
  def play_next()
    self.list = self.list.next
  end
  def cancel(title)
    delete_request(self.list,title)
  end
end
class Request
```
attr\_accessor("title","next","last")

```
def initialize(t)
   self.title = t
   self.next = nil
   self.last = self.last_request
 end
 def last_request()
   if self.next == nil
     self
   else
     self.next.last_request
   end
 end
end
 9.11 (n ) p n
                   \begin{array}{lll} \texttt{nth}(p,n) \qquad & \texttt{nth}.\texttt{rb} \qquad & 0 \qquad \qquad \\ \end{array}size(p) \leq n ( : n < size(p.left) n p
           ?)
       解答例 9.11
def size(p)
 if p == nil
   \overline{0}else
   1 + size(p.left) + size(p.right)
 end
end
def nth(p,n)
 if n == size(p.left)
   p
 elsif n < size(p.left)
   nth(p.left,n)
 else
   nth(p.right,n-size(p.left)-1)
 end
end
      9.12 (\qquad) left right
\mathbf p extended by \mathbf p depth(p) depth.rb \mathbf d解答例 9.12
def depth(p)
 if p = nil\overline{0}elsif p.left != nil || p.right != nil
   1 + max(depth(p.left),depth(p.right))
 else
   1
 end
end
def max(x,y)if y < x
```
x else y end end  $9.13$  (  $27$  ) binarysort(a) binarysort.rb a) a  $array\_to\_tree(a)$  (name)  $a[0],$  $(\text{number})$  nil  $\qquad \qquad \text{a}[i]$  $\qquad \qquad \text{nil} \qquad \qquad \text{(add\_contact)}$ b) p  $(name)$  a i  $tree_to_array(p,a,i)$ c)  $\text{array\_to\_tree, tree\_to\_array}$  binarysort(a) 解答例 9.13 def array\_to\_tree(a)  $p = make1d(a.length-1)$  $p[0] =$  Contact.new(a[0],nil) for i in 1..(a.length-1) p[i] = Contact.new(a[i],nil)  $p[0] = add_{contact}(p[0], p[i])$ end p[0] end def tree\_to\_array(p,a,i) for n in i..(i+size(p)-1)  $a[n] = nth(p,(n-i))$ .name end a end def binarysort(a)  $p = array_to-tree(a)$ tree\_to\_array(p,a,0) end  $9.14$  (2004)  $9.13$ a) p を根とする木の深さが n のとき、add\_contact(p,q) の計算量を O 記法で表わせ。 b) m and  $\mathbf{m}$ c) array\_to\_tree(a) array\_to\_tree on array\_to\_tree on  $\alpha$  $a \hspace{1cm} m$ d)  $tree_to_array(p,a,i)$  O p m e)  $binarysort(a)$  O a m, f)  $array_to_time(a)$  a 解答例 9.14  $9.15$  ( ) choose\_root(p)  $p$ して名前順で p の直後に来る連絡先を選んでいる。しかしこれは、p の直前の連絡先としても構わない。そ

```
\mathbf pchoose\_root(p) contact_balance.rb
       9.15
def choose_root(p)
 if size(p.right) >= size(p.left)
   q = first_contact(p.right)
   r = delete_contact(p.right,q.name)
   q.left = p.left
   q.right = rq
 else
   q = last_contact(p.left)
   \overline{1} = delete_contact(p.right,q.name)
   q.left = l
   q.right = p.right
 end
end
def last_contact(p)
 if p.right == nil
 p
 else
   last_contact(p.right)
 end
end
     9.16 ( ) 8.2.4
          drawall, turnall \begin{array}{ll}\n\text{Group} \\
\text{Group} \\
\end{array}Group oo-group.rb
draw turn sure
load("./oo-group.rb")
load("./oo-face.rb")
g = Group.new(face())# face() 8.11
a = \text{make2d}(400, 400)g.draw (a)
show (a)
       Croup draw turn Line Circle 1
Group Canadian Construction of the Construction Construction Construction Construction Construction Construction
Circle \alpha
```
9.16